# **Uniwersytet Śląski – Instytut Chemii – Zakład Krystalografii**

# **Laboratorium z Krystalografii**

# **2 godz.**

# **Metody badań monokryształów – metoda Lauego**

*Cel ćwiczenia:* Rejestracja widma dyfrakcyjnego metodą Lauego. Interpretacja uzyskanych widm.

#### **Wstęp teoretyczny:**

W metodzie Lauego na nieruchomy kryształ pada polichromatyczna wiązka promieniowanie rentgenowskiego. Obraz dyfrakcyjny rejestruje się na płaskiej błonie fotograficznej ustawionej prostopadle do kierunku promieni pierwotnych. Płaską błonę fotograficzna można ustawić w dwóch położeniach:

za kryształem – metoda promieni przechodzących w której otrzymane rentgenogramy nazywa się lauegrami

między kryształem a błoną fotograficzną – metoda promieni zwrotnych, w której otrzymane rentgenogramy nazywa się epigramami

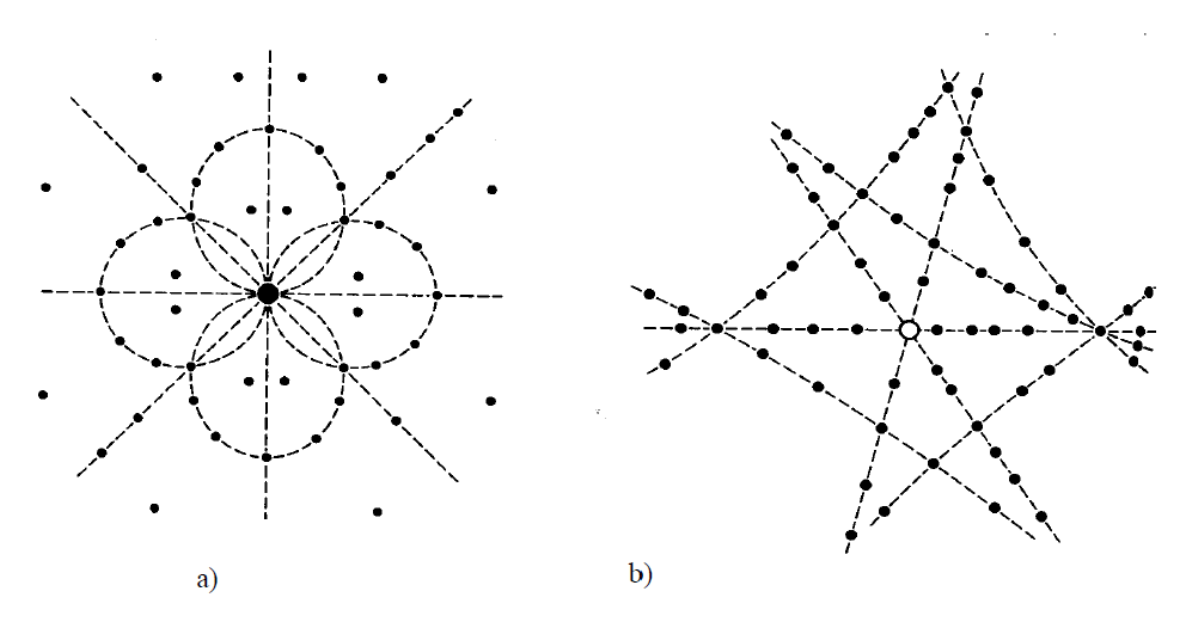

Rys.1. a) lauegram; b) epigram

Z lauegramu łatwo można obliczyć kąt ugięcia. W metodzie promieni przechodzących kąt θ dla każdego refleksu jest kreślony wzorem tg 2θ = r/D, a w metodzie promieni zwrotnych tg(180°–2 $\theta$ ) = r/D gdzie D – odległość błony fotograficznej od próbki r – odległość refleksu od środka rentgenogramu.

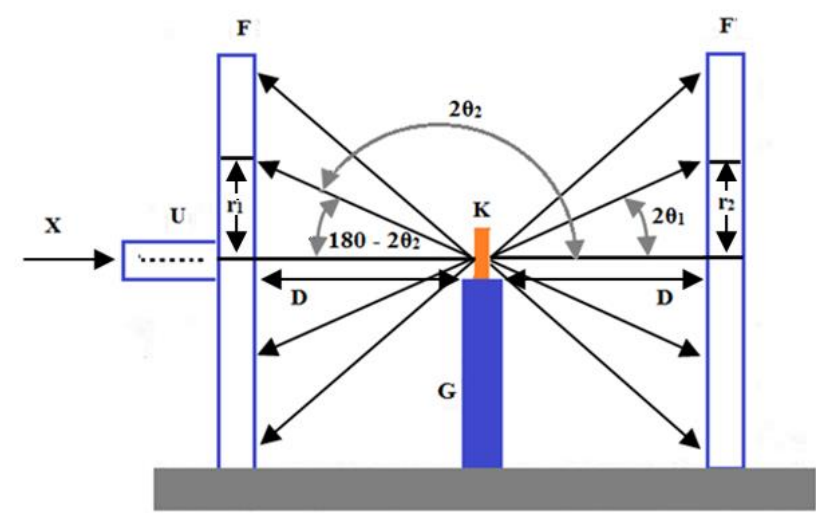

Rys. 2. Metoda Lauego

Istnieje tylko 10 różnych typów symetrii laugramów, które nazywają się obrazami Lauego. Obrazy Lauego oznacza się symbolami międzynarodowymi: 1, 2, 3, 4, 6, m, 2mm, 3m, 4mm, 6mm. Obraz 1 jest obrazem asymetrycznym i powstaje, gdy w krysztale nie występuje żaden element symetrii równoległy do wiązki padającej. Gdy promienie rentgenowskie biegną w krysztale równolegle do osi 2, 3, 4 i 6-krotnej, wówczas otrzymuje się obrazy typu 2, 3, 4 i 6. Gdy promienie rentgenowskie biegną równolegle do płaszczyzny symetrii, wówczas otrzymuje się obraz typu m. Gdy padające promienie rentgenowskie są równoległe do osi n–krotnej, wzdłuż której przecina się n płaszczyzn symetrii, wówczas otrzymuje się obrazy typu 2mm, 3m, 4mm i 6mm.

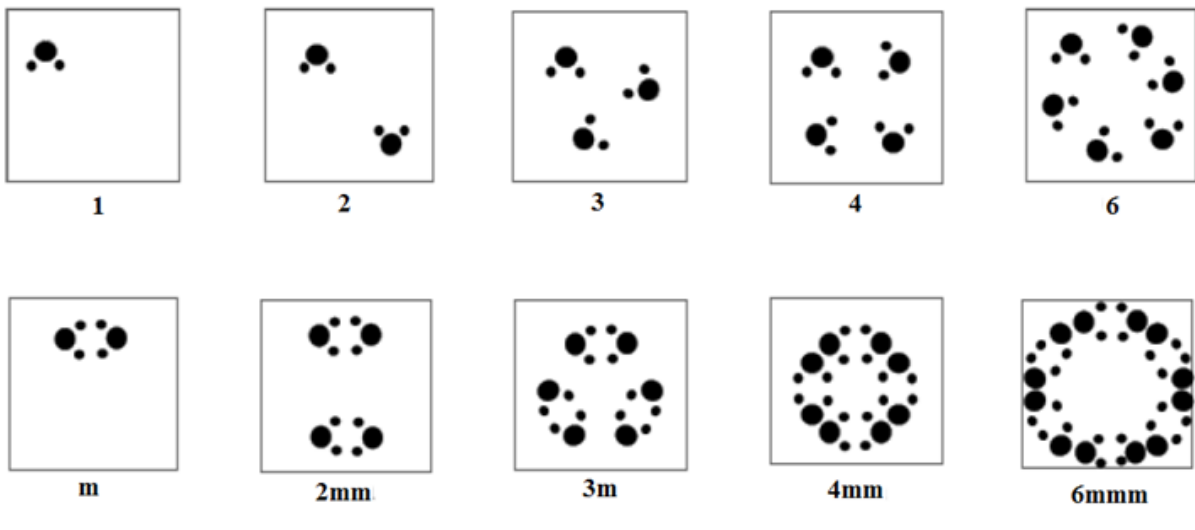

Rys. 3 Typy obrazów Lauego

W oparciu o symetrię obrazów Lauego przyporządkowuje się badany kryształ do jednej z 11 klas dyfrakcyjnych, zwanych klasami Lauego (Tabela 1)

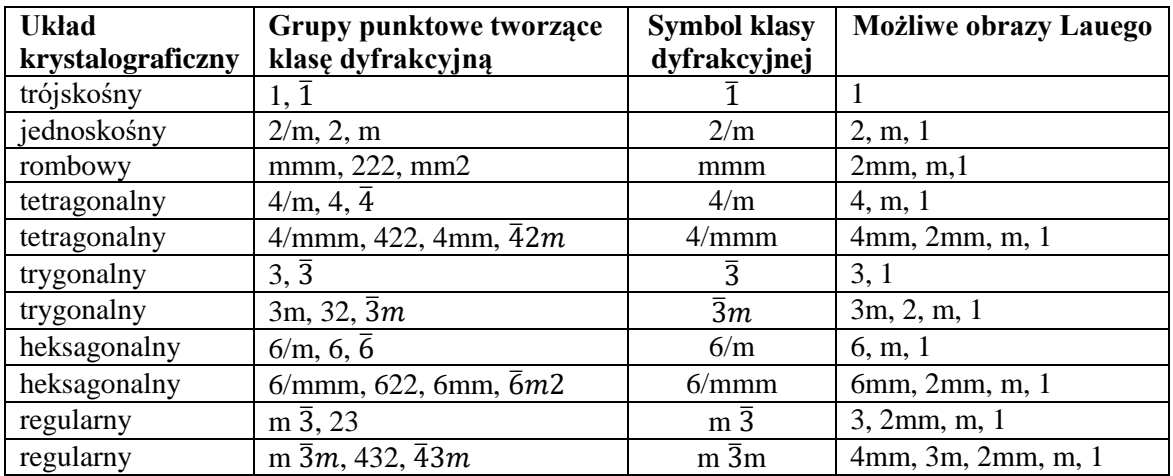

Tabela 1. Podział 32 klas krystalograficznych na 11 klas Lauego oraz obrazy Lauego możliwe do otrzymania w danej klasie dyfrakcyjnej

*Sprzęt i odczynniki:* dyfraktometr PHYWE, komputer PC wraz z oprogramowaniem PHYWE Measure, kryształ LiF, uchwyt na kryształ, uchwyt na błonę fotograficzną, błona fotograficzna.

*Programy:* [JAVA Laue -](http://jcrystal.com/steffenweber/JAVA/jlaue/jlaue.html) JCrystal [\(http://jcrystal.com/steffenweber/\)](http://jcrystal.com/steffenweber/)

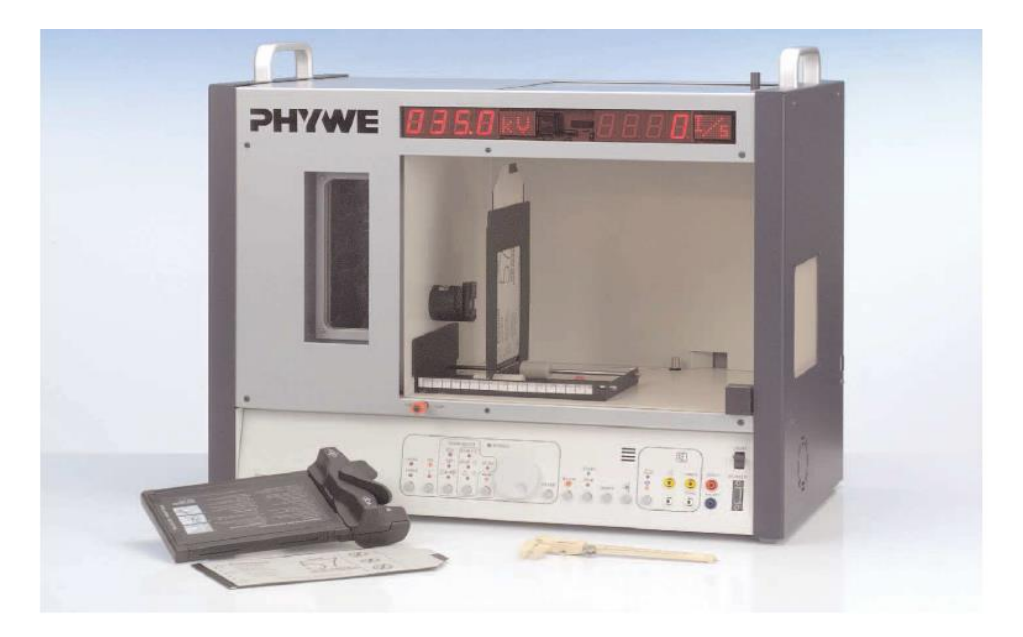

### **Wykonanie ćwiczenia:**

## *Część I. Rejestracja widma kryształu LiF przy wykorzystaniu metody Lauego.*

1.1 Na wyjściu promieniowania X zamocować przesłonę o średnicy 1mm wraz z kryształem LiF.

1.2 Uchwyt na błonę fotograficzną ustawić w odległości 1,5 cm od kryształu.

1.3 W celu uzyskania prawidłowego widma należy upewnić się czy powierzchnia kryształu i

błona fotograficzna są do siebie równoległe, a zarazem prostopadłe do belki głównej.

1.4. Wprowadzić następujące parametry pracy dyfraktometru:

a) Klawiszem **HV-I** wybrać funkcję **HV** i nastawić pokrętłem wartość 35kV, zatwierdzić klawiszem **ENTER**.

b) Klawiszem **HV-I** wybrać funkcję **I** i nastawić pokrętłem wartość 1mA, zatwierdzić klawiszem **ENTER**.

c) Przyciskiem **GATE-TIMER** wybrać funkcje **TIMER** i pokrętłem ustawić żądany czas na 30min., zatwierdzić klawiszem **ENTER**.

d) Klawiszem **HV-ON** włączyć lampę rentgenowską.

1.5 Po zakończeniu rejestracji widma należy wywołać film. (wywoływacz znajduje się nad błoną fotograficzną)

1.6 Po minucie usunąć wywoływacz i włożyć błonę fotograficzna pod strumień zimnej wody i polewać przez ok. 5 minut.

1.7 Obliczyć kąty ugięcia dla uzyskanych refleksów.

## *Część II. Interpretacja obrazów Lauego dla wybranych związków.*

2.1 Korzystając z programu *JAVA Laue* oraz znając parametry komórek poniższych związków określ typy obserwowanych (w różnych kierunkach) obrazów Lauego i na tej podstawie podaj grupę dyfrakcyjną i układ krystalograficzny

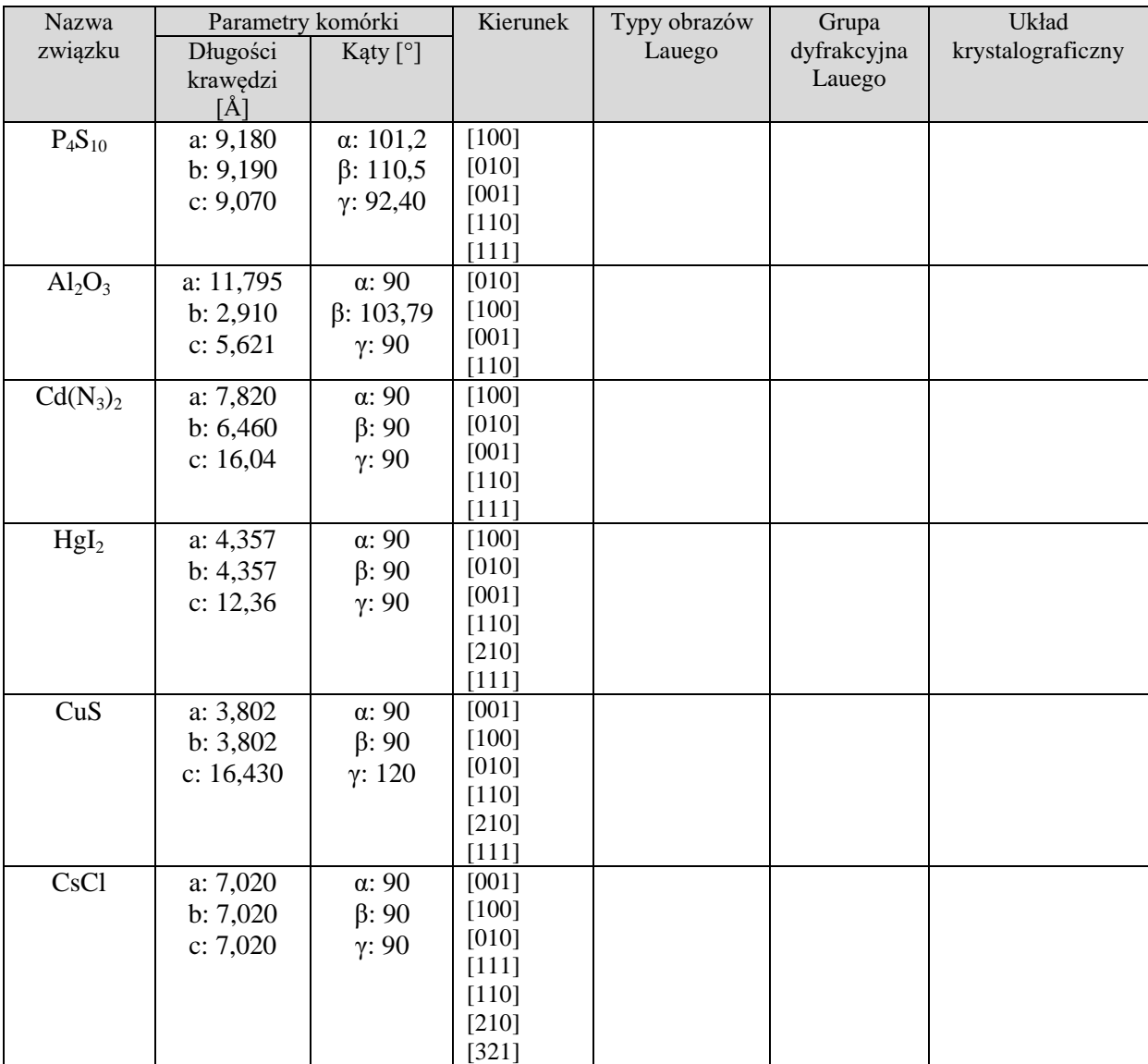

2.2 Zapisz obrazy Lauego dla związku HgI<sup>2</sup> i dołącz do sprawozdania*.*

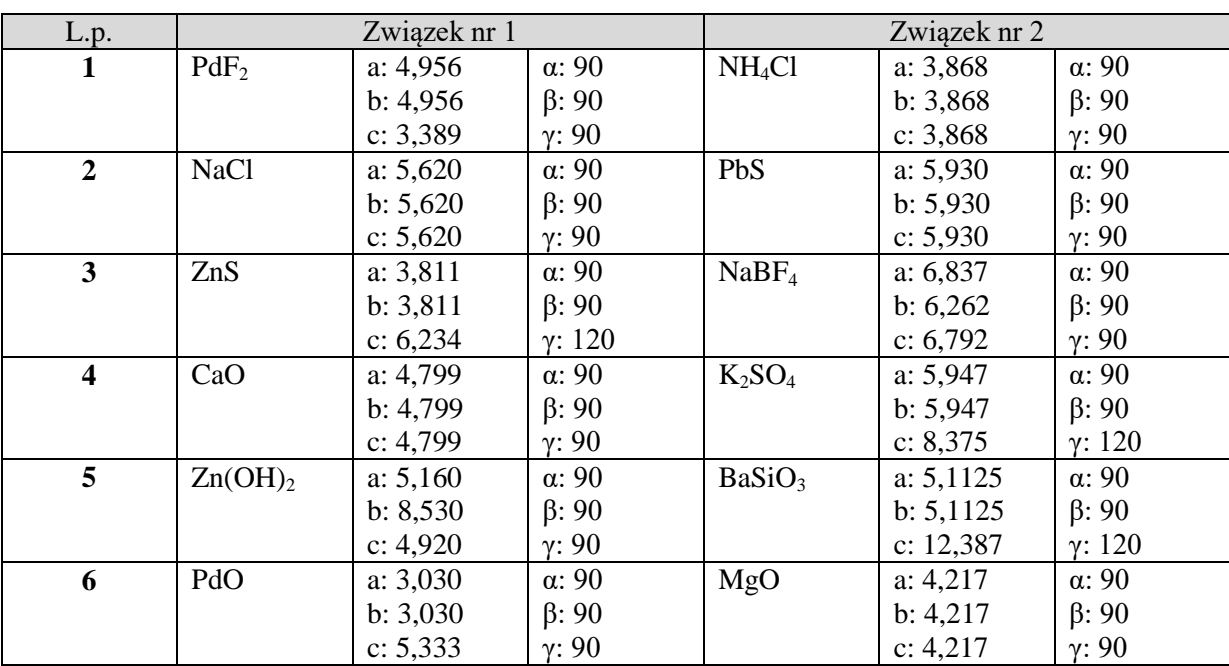

2.3 Korzystając z programu *JAVA Laue* określ, które z poniższych par związków należą do tych samych klas dyfrakcyjnych.

2.4 Zapisz obrazy Lauego dla par tych związków, które można rozróżnić metodą Lauego i dołącz do sprawozdania.

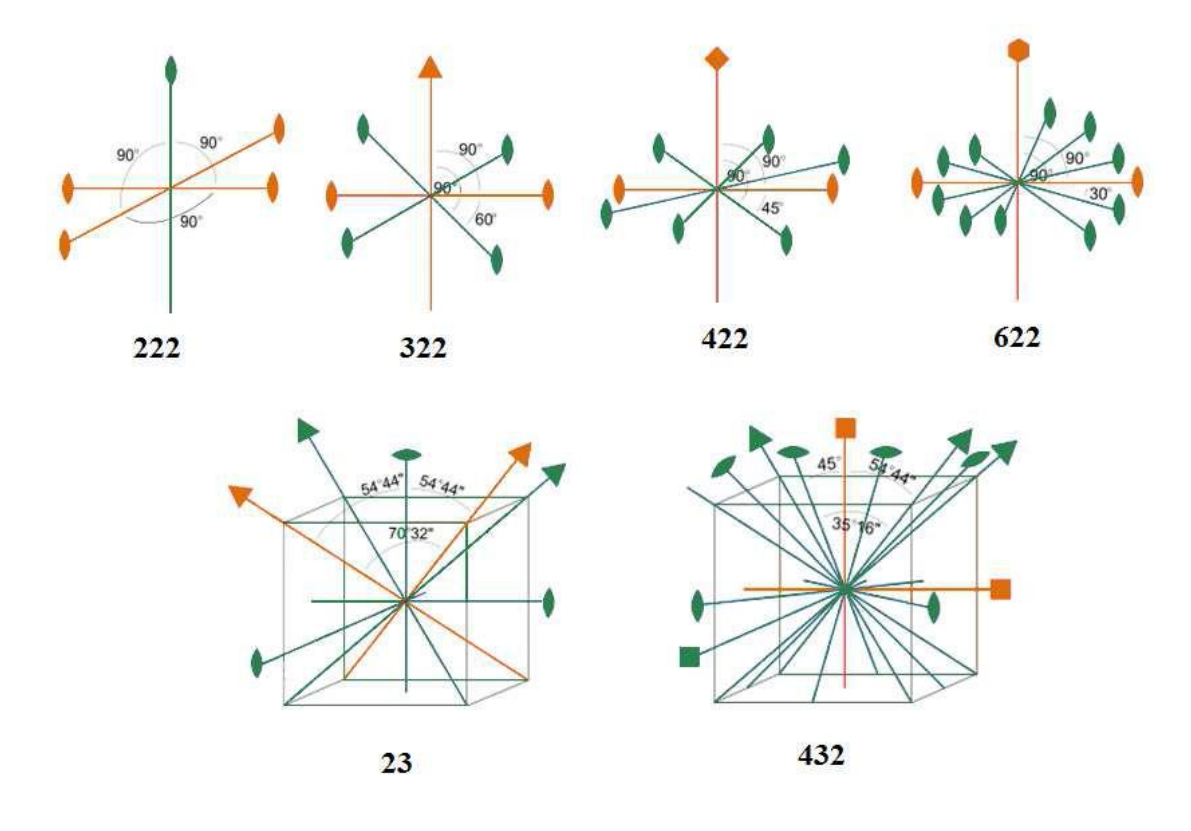

Rys. 4 Grupy obrotowe

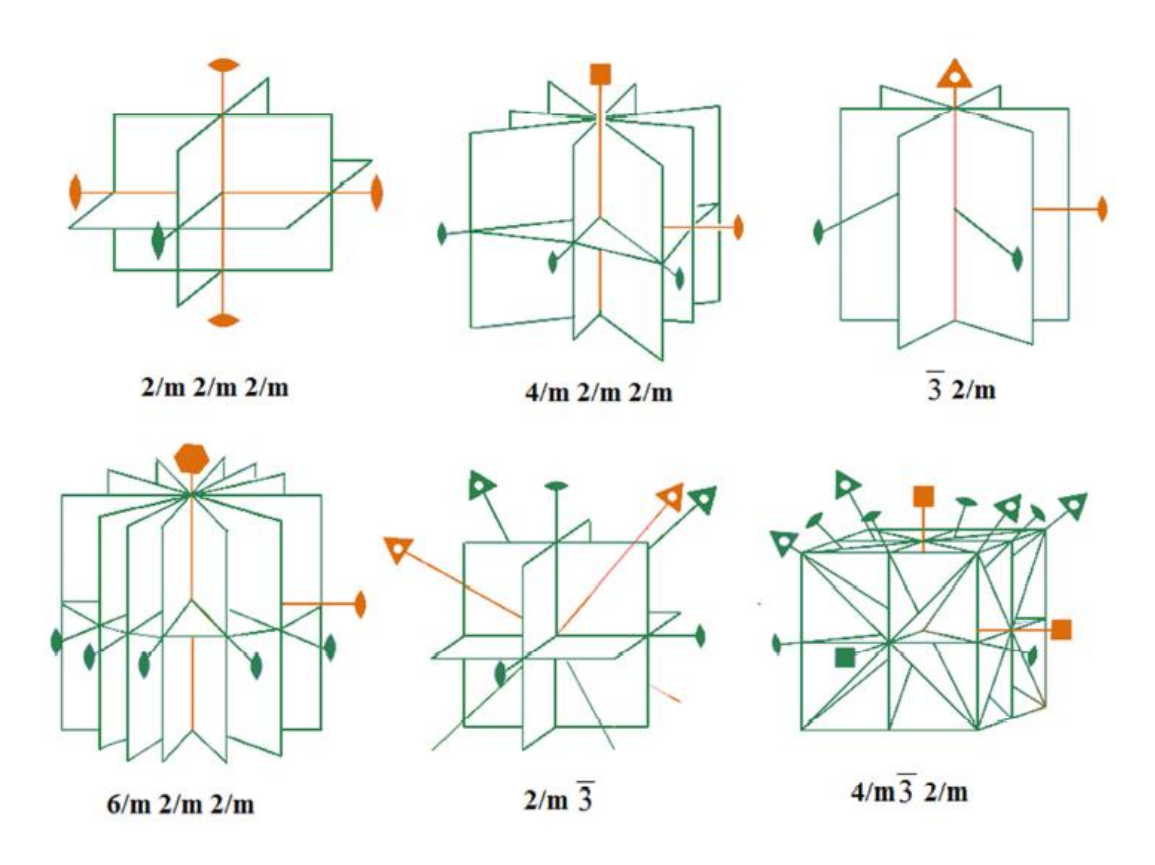

Rys. 5 Grupy centrosymetryczne

## *Część III. Zadania dodatkowe*

1. Na podstawie serii lauegramów stwierdzono, że kryształ należy do grupy dyfrakcyjnej Lauego 4/m. Do jakiej grupy punktowej może należeć ten kryształ?

2. Do jakiej grupy dyfrakcyjnej Lauego należy kryształ o symbolu grupy punktowej 2? Podać symbole innych grup punktowych mających tę samą grupę dyfrakcyjną Lauego.

3. Do jakich klas dyfrakcyjnych Lauego należą substancje, krystalizujące w podanych poniżej grupach przestrzennych:

- a)  $P2_1$ ,
- b) P*ban,*
- c)  $P32_1$ ,
- d) P6*cc*.

4. Kamera Lauego do badań w promieniach przechodzących ma kasetę w kształcie walca, do której założono błonę fotograficzną o średnicy 2R = 150mm. Główka goniometryczna umożliwia ustawienie monokryształu w odległości D = 30mm od błony. Polichromatyczna wiązka promieniowania padającego na monokryształ składa się z fal o długości od  $\lambda_1 = 0.8$ Å do  $\lambda_2 = 2$ Å. Jakie są odległości d<sub>hkl</sub> między płaszczyznami dającymi refleksy rejestrowane na błonie?

5. W kamerze Lauego do badań w promieniach przechodzących błona fotograficzna ma średnicę 2R = 100 mm. Monokryształ jest ustawiony w odległości D = 30mm od błony. Obliczyć minimalną wartość napięcia pracy lampy rentgenowskiej, przy którym można rejestrować refleksy od płaszczyzn o wartości  $d_{hkl}$  1,8Å.

6. Monokryształ z układu regularnego o  $a_0 = 3.61$ Å jest umieszczony w kamerze do badań w promieniach przechodzących w odległości  $D = 30$ mm od błony fotograficznej. Jaka fala daje refleks od płaszczyzny (111), leżący w odległości r = 30mm od środka błony? Jakie refleksy i od jakich długości fal również mogą padać na to samo miejsce na błonie?

7**.** Uzupełnij poniższa tabelę

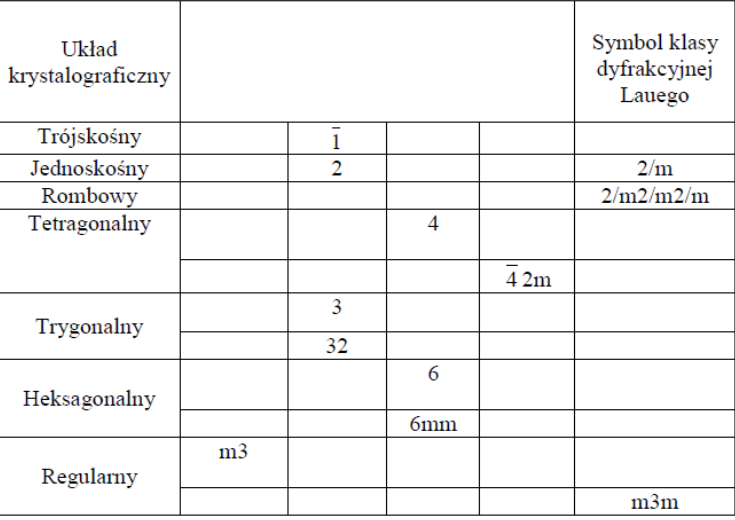

Dodatkowo proszę rozwiązać *zadania o numerach 81, 83,85, 87, 88, 89*, które znajdują się na stronie internetowej Olimpiady Krystalograficznej 2016. <http://www.komkryst.pan.pl/index.php/en/olimpiada-2016>

*Część IV. Metoda obracanego kryształu*

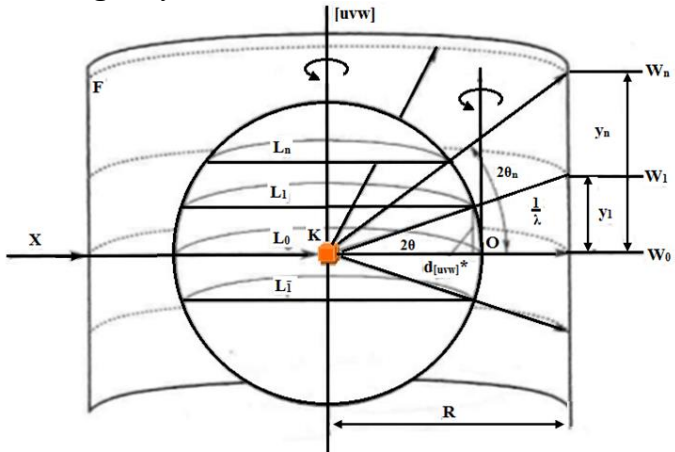

Rys.6. Zależności geometryczne między węzłami sieci odwrotnej i refleksami na rentgenogramie w metodzie obracanego kryształu; **K**–monokryształ, **F**–błona fotograficzna, **R**–promień kamery, **L0, L1,** 

**L**<sub>n</sub>–płaszczyzny sieci odwrotnej,  $W_0$ ,  $W_1$ ,  $W_n$ – warstwice na rentgenogramie

1. Monokryształ z układu regularnego o  $a_0 = 3,16\text{\AA}$  jest umieszczony w kamerze obracanego monokryształu o średnicy 2R = 57,3mm, tak, że obraca się wokół osi krystalograficznej X. Obliczyć liczbę warstwic, jak jest rejestrowana na błonie o wysokości h = 100 mm, przy promieniowaniu  $\lambda = 1,54$  Å.

2. W kamerze o średnicy 2R = 57,3mm jest umieszczony monokryształ obracający się wokół osi krystalograficznej Z. Na monokryształ pada promieniowanie λ*CuK* a= 1,54Å. Otrzymano warstwice równikową 0 i cztery warstwice wyższych rzędów. Odstępy między symetrycznymi warstwicami wynoszą odpowiednio:  $2y_1 = 10,2mm, 2y_2 = 21,6mm, 2y_3 =$ 35,4mm,  $2y_4 = 56$ ,6mm. Obliczyć okres translacji t[001], który odpowiada wartości c<sub>0</sub>.

3. Metodą obracanego kryształu wykonano rentgenogram w kamerze o średnicy 57,3mm stosując promieniowanie rentgenowskie o długości fali 1,524 Å. Na skali milimetrowej podłożonej pod rentgenogram określono położenie poszczególnych warstwic:

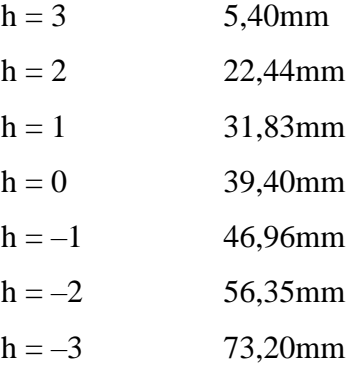

Obliczyć wartość  $a_0$  kryształu, wykorzystując każdą z warstwic. Wynik uśrednić.